# **GXBCO\$ - Change Window Background Colour**

The GXBCO\$ routine can be used to change the background colour of a Speedbase window displayed by GX.

## **1. Invocation**

To change the window background colour code:

CALL GXBCO\$ USING *bc*

where *bc* is a control block of the following format:

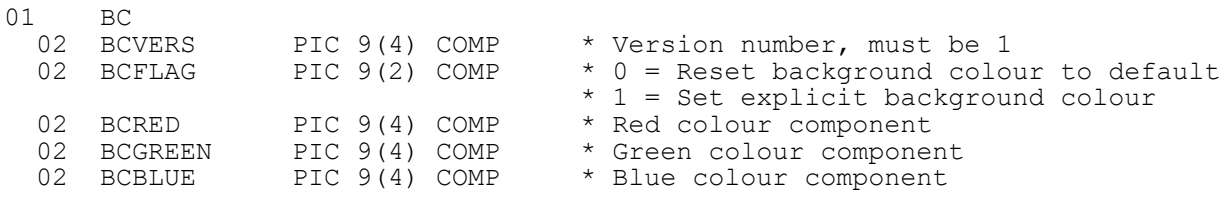

## **2. STOP Codes and Exception Conditions**

The following STOP codes may be generated by GXBCO\$:

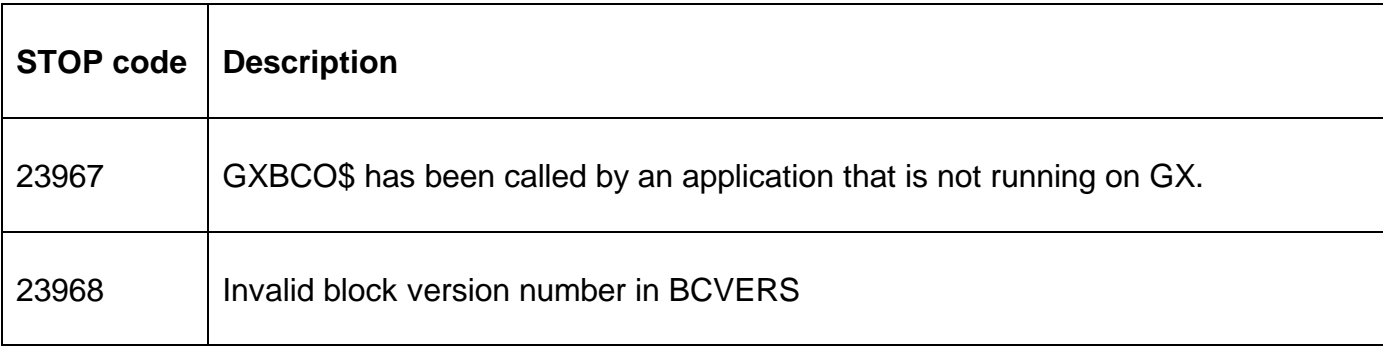

No EXIT codes are returned by GXBCO\$.

#### **3. Programming Notes**

This routine is only available with GSM SP-29, or later.

GXBCO\$ is only available when running on GX. Any attempt to use GXBCO\$ on a non-GX terminal will result in a STOP code.

GXBCO\$ only affects the current in-focus window.

#### **4. Examples**

[EXAMPLE REQUIRED]

### **5. Copy-Books**

None.

#### **6. See Also**

None.

GXBCO\$ - Change Window Background Colour